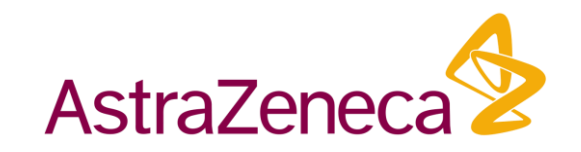

# OSI/BIMO Overview and Lessons Learned

Sushant Thakare

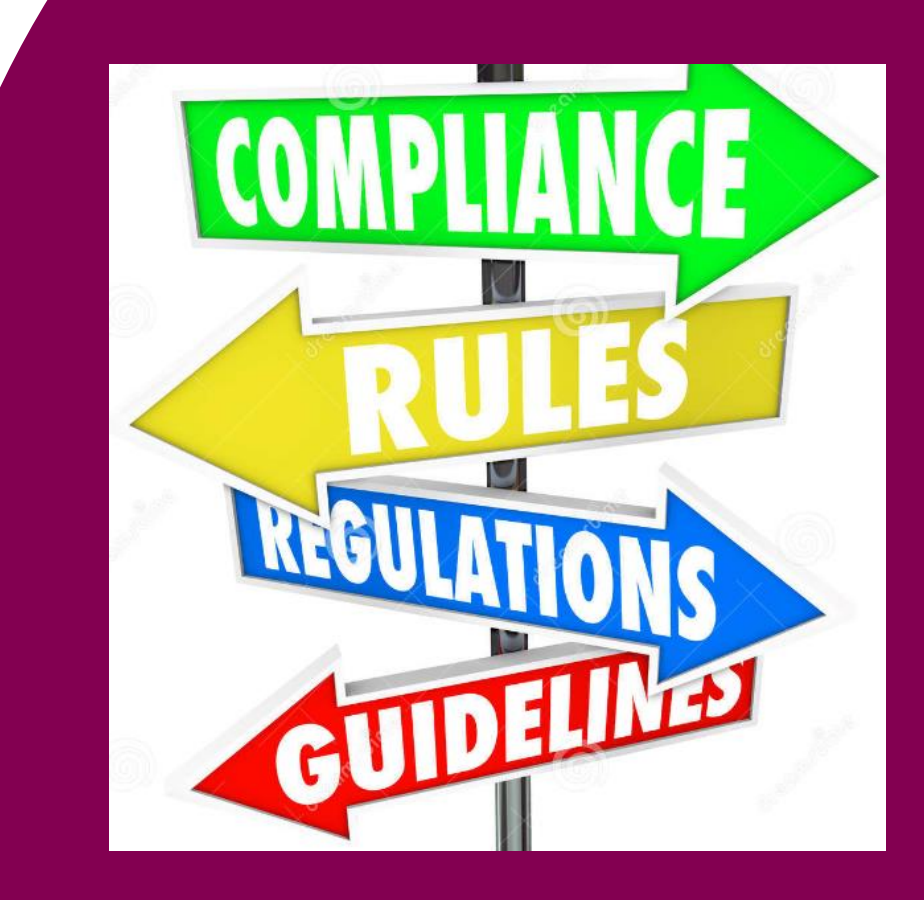

Mar 29th 2023

# Scenario

• FDA inspector

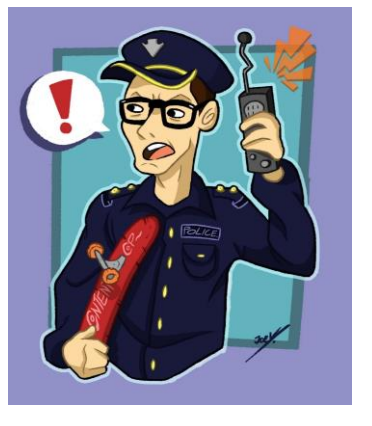

- Study-100 sites participating in clinical trial
	- Total deaths=10
	- Site 1: 6 deaths recorded from one single site (60%)

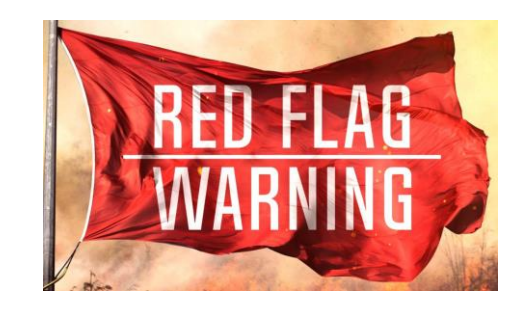

• Site 2: 50 subjects enrolled in one site; no AE observed during the study

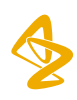

Why do you need to know about BIMO?

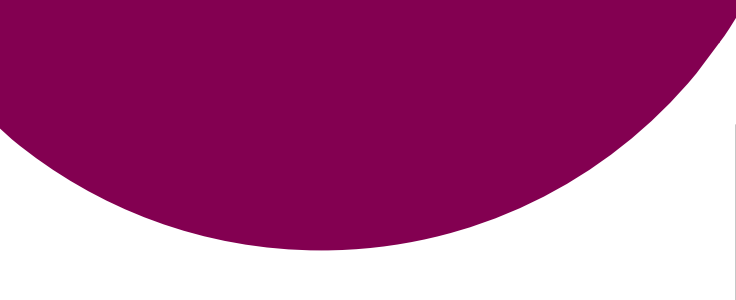

- Part of submission package for NDA or BLA.
- Office of Scientific Investigations (OSI) manages the Bioresearch Monitoring (BIMO) program
- Verify Integrity of efficacy and safety data
- OSI/BIMO identify sites to be inspected and prepare the inspection package for inspectors
- Pivotal studies

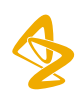

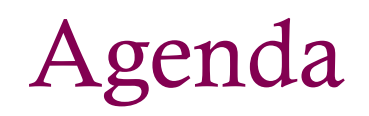

- Components of BIMO package
	- Part I
	- Part II
	- Part III
- Lessons learned

# Components of BIMO package – Part I

- Clinical study-level information
- List of all Clinical sites (PDF)
- Investigator = Primary investigator
- One investigator per site
- Time consuming- request at an early stage
- QA the formats
- \* Responsibility: Clinical operations

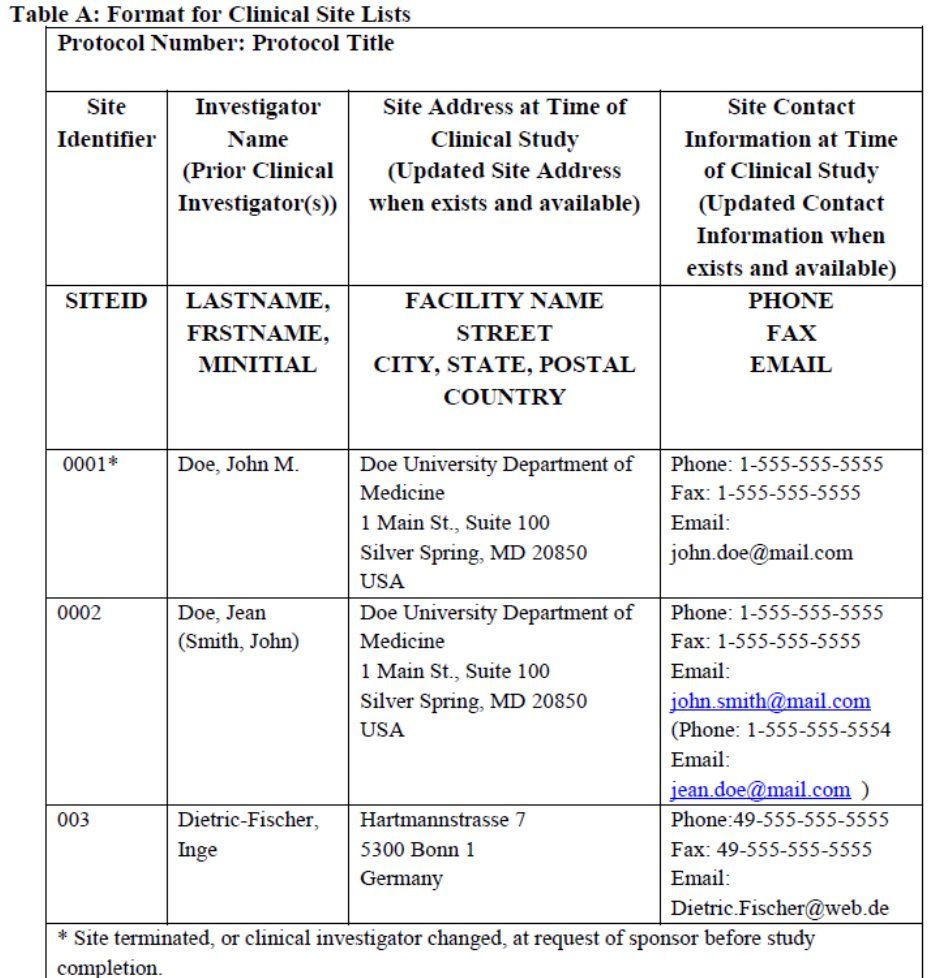

# Components of BIMO package – Part II

Subject level data line *listings* by clinical site

- 1. Consented Subjects
- 2. Treatment Assignment
- 3. Discontinuations
- 4. Study Population
- 5. Inclusion and Exclusion Criteria
- 6. Adverse Events
- 7. Important Protocol Deviations
- 8. Efficacy Endpoints
- 9. Concomitant Medications

10. Safety Monitoring **the sum of the set of the set of the set of the set of the set of shells and review** 

# Components of BIMO package – Part II

- 2004697  $\Box$  $\rightarrow$
- 2004698  $\Box$
- 2004699  $\Box$
- $\backsim$   $\Box$ 2004700
	- П **Listing 1 Consented Subjects (All** Subjects Analysis Set) - Site 2004700
	- Listing 2 Treatment Assignment (All  $\overline{\phantom{a}}$ Randomised Subjects) - Site 2004700
	- Listing 3 Randomized Subjects Who Discontinued the Study or/Study Drug Treatment (All Randomised Subjects) - Site 2004700
	- **Listing 4 Study Populations (All** Randomised Subjects) - Site 2004700
	- Listing 5 Inclusion and Exclusion Criteria (All Subjects Analysis Set) -Site 2004700
	- Listing 6 Adverse Events (As-Treated Analysis Set) - Site 2004700
	- Listing 7 Subjects with Protocol Deviations (All Subjects Analysis Set)  $-$  Site 2004700
	- **Listing 9 Concomitant Medications** IJ (Safety Analysis Set) - Site 2004700
	- Listing 10.2 Vital Signs (Safety Analysis Set) - Site 2004700

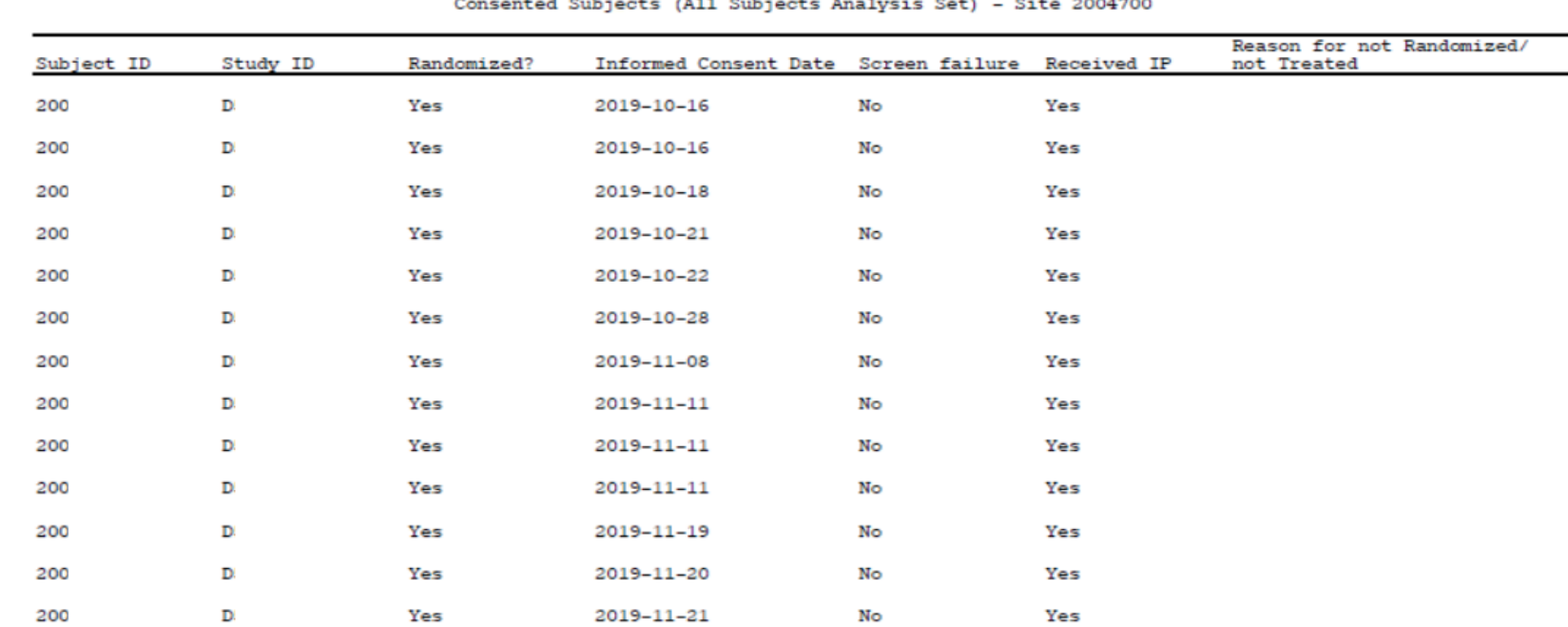

Listing 1

ID= identifier, IP=investigational product.

\csr\dev\output\listings\l-01-consent-site.pdf l0a0consent.sas 30SEP2022: 0:28

7

# Components of BIMO package – Part III

#### Clinical Site Data Summary (Clinsite dataset) & define.xml

#### Refer to Appendix 3: BIMO Technical conformance guide for details

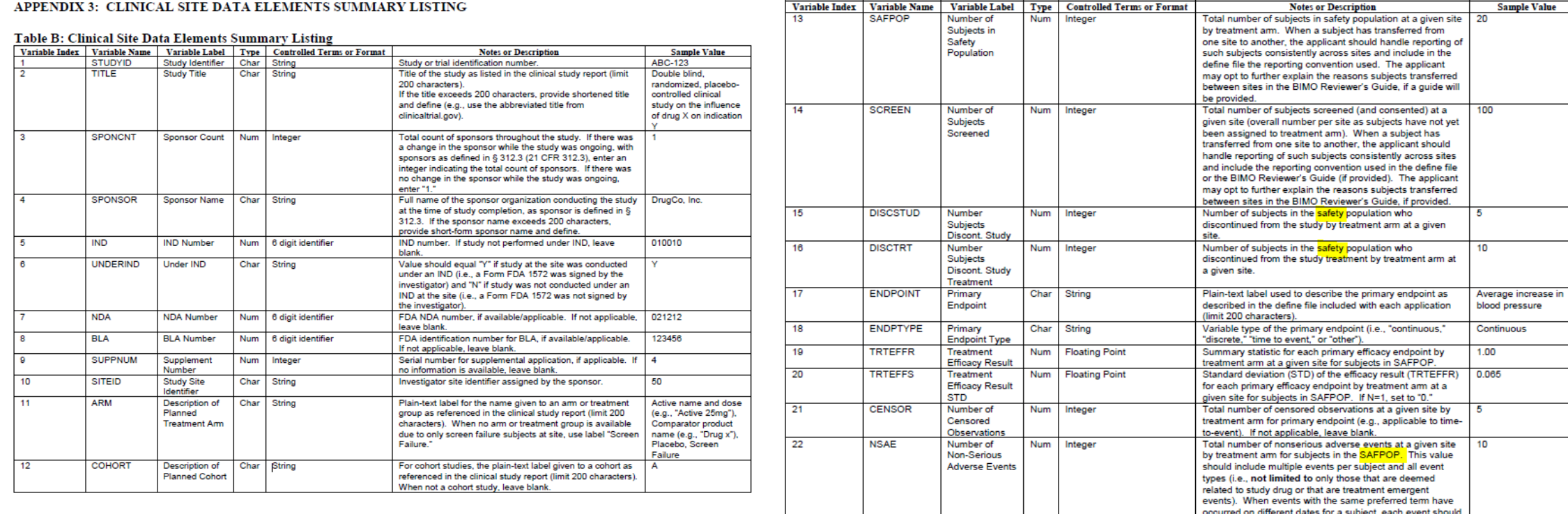

# Components of BIMO package – Part III

Heather

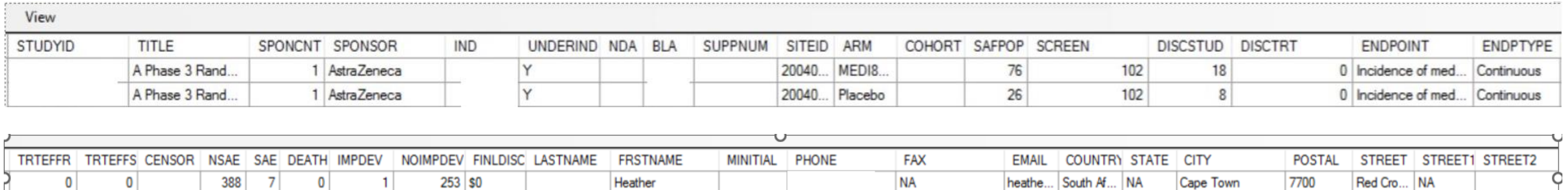

**NA** 

heathe.

South Af... NA

Cape Town

7700

Red Cro... NA

• Clinsite is unique by SITEID and ARM

 $2<sup>1</sup>$ 

 $137$ 

 $\mathbf{0}$ 

- Primary Objective vs Primary endpoint
- Define.xml, Reviewer's guide, external document

 $\mathbf{0}$ 

 $\mathbf{1}$ 

• Reviewer's guide : Current and previous protocol versions, aCRFs

73 \$0

# Houston, we have a problem

#### 1. Excel files from Clinical operations for one study |

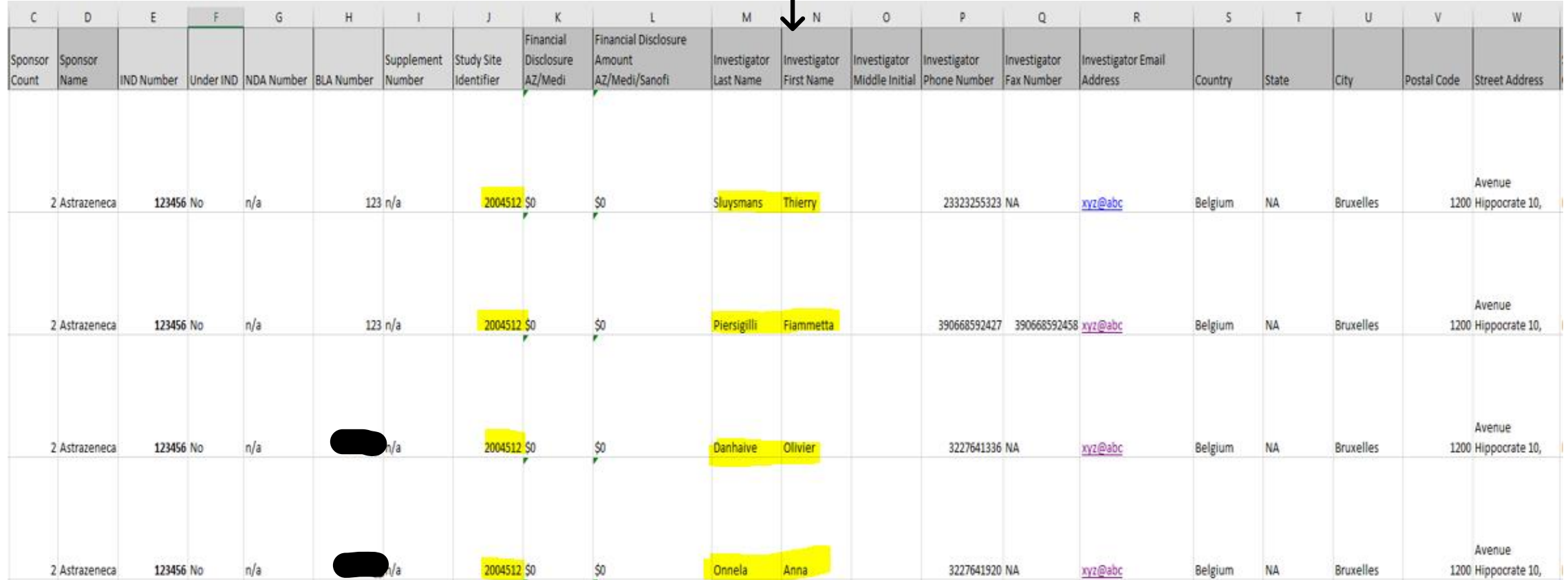

Q: Do you notice any problem with the excel file in highlighted part?

#### 1. Excel files from Clinical operations: There are multiple investigators listed

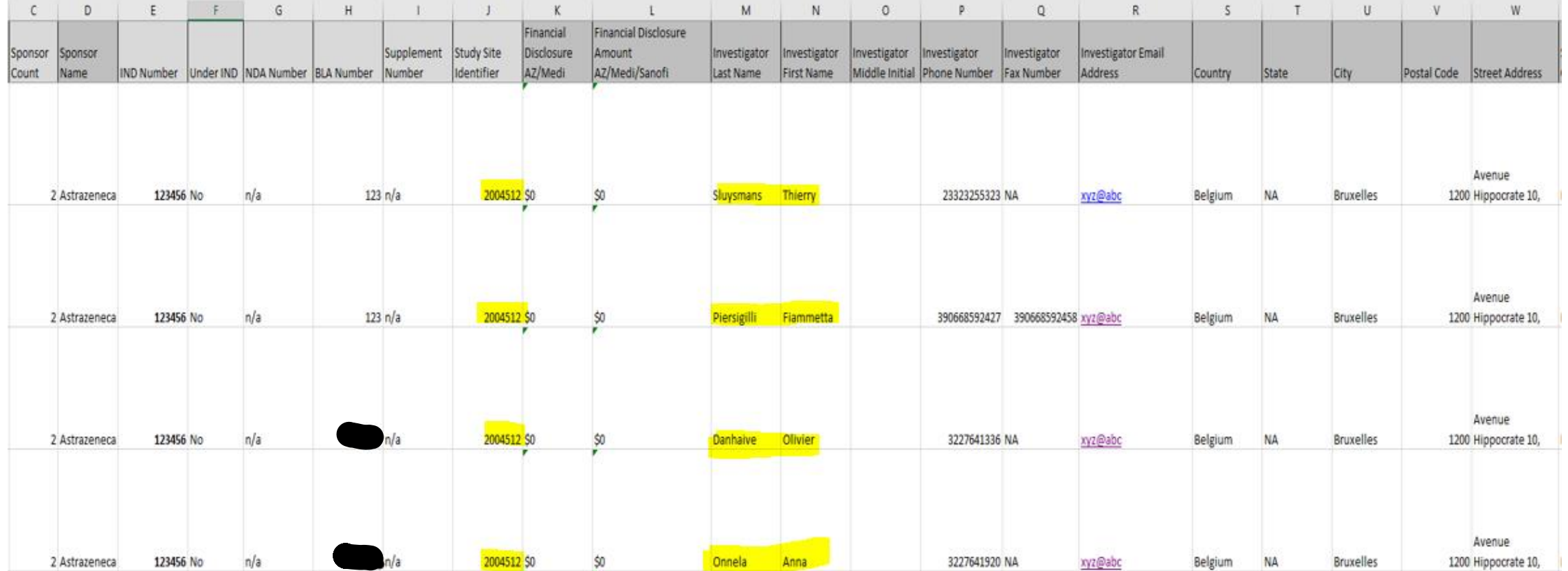

\*File should have Principal investigator only

1. Excel files from Clinical operations

#### Eg: Death count at the following site? 2 or 26?

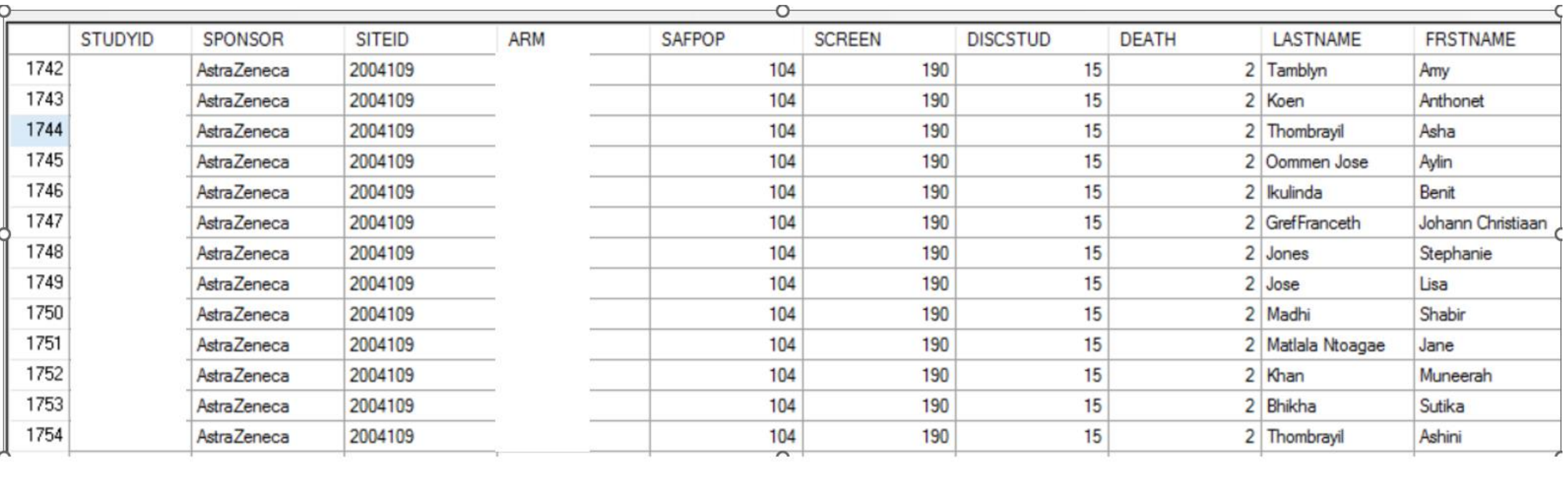

2. DISCSTUD, DISCTRT, NSAE, SAE, DEATH, IMPDEV, NOIMPDEV- Subset of Safety population

eg: DISCSTUD – Number of subjects discontinued study

Q: 5 randomized subjects with EOS status='Withdrawal by parents' and only 3 of them are SAFEPOP.

What is the count for DISCSTUD?

D5290C00004 V3.002 06AUG2020 VS: SUBJECT Form: End of Study Generated On: 12 Aug 2020 07:19:08

End of study status Completed Death Lost to follow-up Withdrawal by parent/guardiar Other Specify other Disposition event date (dd MMM yyyy) (Date of last contact, if lost to follow-up)

2. DISCSTUD, DISCTRT, NSAE, SAE, DEATH, IMPDEV, NOIMPDEV- Subset of Safety population

- eg: a. DISCSTUD: Only treated subject should be counted.
	- Q: 5 randomized subjects with EOS status='Withdrawal by parents' and only 3 of them are SAFEPOP.

What is the count for DISCSTUD? Answer: 3 (Only treated subject should be counted)

D5290C00004 V3.002 06AUG2020 VS: SUBJECT Form: End of Study<br>Generated On: 12 Aug 2020 07:19:08

End of study status Completed Death Lost to follow-up Withdrawal by parent/guardiar Other Specify other Disposition event date (dd MMM yyyy) (Date of last contact, if lost to follow-up)

3. DISCTRT: Treatment Discontinuation

- Single dose study
- Screened, Randomized, not treated because 'Withdrawal by parents' Counted as DISCTRT- Not correct
- Explained to FDA

#### 4. IMPDEV/NONIMPDEV

- If no PDs/IPDs Create empty listings
- Spot check few sites with PD/IPDs
- Legacy study No DV, ADPRODEV available
- No derivation present in specs
- Zero count for IMPDEV/NONIMPDEV
- CSR (IPD section), IPD log in CSR, IPD listing
- Review the specs thoroughly
- Ensure all studies are covered

- 5. All sites present in ADSL should be present in CLINSITE and vice versa
	- SITEID present in ADSL but missing from excel files from clinops, following variables will be missing in clinsite

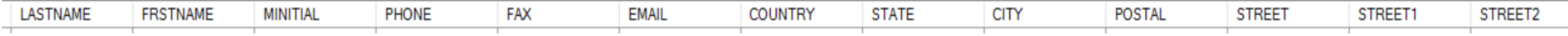

• SITEID present in excel files from clinops but missing in ADSL, all derived variables will be missing eg: DISCSTUD, DISCTRT, NSAE, SAE, DEATH, IMPDEV, NOIMPDEV

6. Double programming for all derived variables in clinsite

- FDA guidance
- AZ guidance
- Request stats to review the specs

7. Include BIMO review during dry run

# Useful resources

[1. FDA guidance](https://www.fda.gov/regulatory-information/search-fda-guidance-documents/bioresearch-monitoring-technical-conformance-guide)

2. [BDRG package](https://advance.phuse.global/display/WEL/%28BIMO%29+Bio-research+Monitoring+Data+Reviewers+Guide)

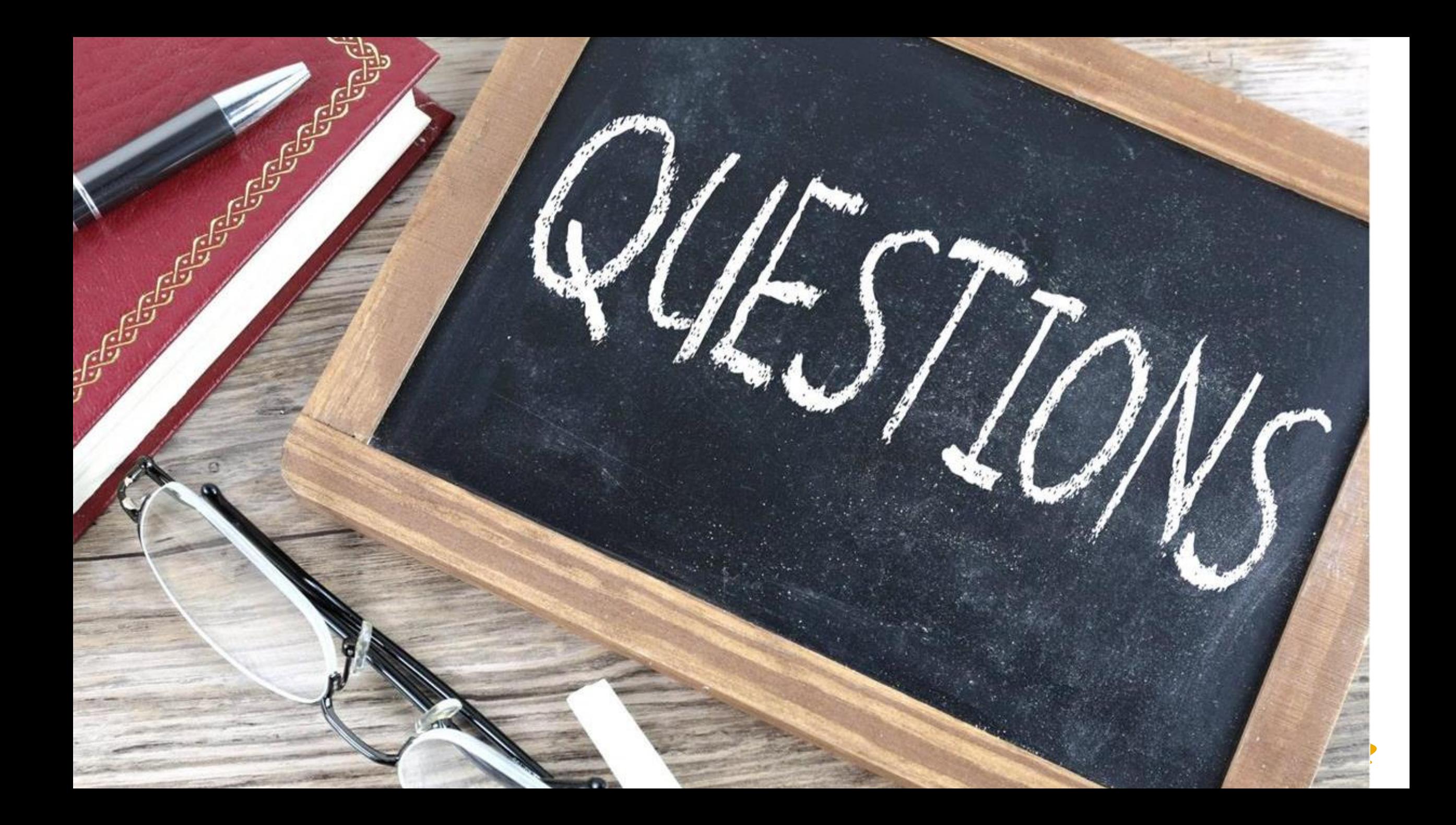